УДК 004

ż

#### **Анализ данных о ценах на квартиры в Еврейской автономной области**

*Екимова Яна Сергеевна Приамурский государственный университет имени Шолом-Алейхема Студент*

## **Аннотация**

В данной научной статье рассматривается разработка и применение моделей машинного обучения для интеллектуального анализа цен на квартиры в Еврейской автономной области с использованием Google Colaboratory. Для достижения поставленной цели использовался набор данных, содержащий информацию о квартирах, год постройки дома, количество комнат, квадратуре и других атрибутах квартиры. В условиях динамично развивающегося рынка недвижимости и постоянно меняющихся экономических условий, анализ данных о ценах на квартиры позволяет выявлять тенденции и закономерности, прогнозировать изменения цен, а также принимать обоснованные решения в области инвестиций и управления недвижимостью.

**Ключевые слова:** машинное обучение, Google Colaboratory.

## **Analysis of data on apartment prices in the Jewish Autonomous Region**

*Ekimova Yana Sergeevna Sholom Aleichem Priamurskiy State University Student*

## **Abstract**

This scientific article discusses the development and application of machine learning models for the intelligent analysis of apartment prices in the Jewish Autonomous Region using Google Colaboratory. To achieve this goal, a data set containing information about apartments, the year of construction of the house, the number of rooms, the quadrature and other attributes of the apartment was used. In the context of a dynamically developing real estate market and constantly changing economic conditions, the analysis of apartment price data allows you to identify trends and patterns, predict price changes, as well as make informed decisions in the field of investment and property management.

**Keywords:** machine learning, Google Coollaboratory.

## **1. Введение**

## **1.1. Актуальность**

Google Colab остается актуальным и популярным выбором для проведения исследований, разработки моделей машинного обучения и

выполнения вычислений в облаке. В современном мире, где информационные технологии прочно интегрированы в повседневную жизнь, методы интеллектуального анализа данных (Data Mining) становятся все более важными. Особенно актуальным это становится в сфере недвижимости, где динамика цен на квартиры является ключевым фактором принятия решений о покупке, продаже или инвестициях. В условиях постоянно меняющихся экономических условий и динамично развивающегося рынка, анализ и прогнозирование цен на квартиры позволяют выявить тенденции и закономерности, что крайне важно для всех участников рынка недвижимости.

#### **1.2 Обзор исследований**

Модель, описанная А.В. Толмачевым и О.Н. Красавиной, представляет собой модель машинного обучения, предназначенную для оценки стоимости квадратного метра недвижимости. Данная модель, вероятно, использует различные характеристики объектов недвижимости, такие как местоположение, площадь, возраст, удобства и рыночные тенденции, для прогнозирования цены за квадратный метр. Алгоритмы машинного обучения, такие как регрессионные модели или нейронные сети, обучаются на наборе данных с историческими данными о недвижимости, чтобы выявить взаимосвязи между этими характеристиками и соответствующими ценами. Цель состоит в том, чтобы предоставить точный и основанный на данных инструмент для оценки недвижимости, который может быть полезен для покупателей, продавцов и профессионалов в области недвижимости [1].

А. М. Васильченко описал как проводить анализ данных при помощи библиотек Python [2].

Н.Е. Косых предложил подход к подбору наиболее производительного набора параметров для объекта классификатора текста. Для вычислений использовал облачный сервис Google Colaboratory, выполняющий код на языке Python внутри браузера, используя виртуальные Постулат. 2024. №1 ISSN 2414-4487 аппаратные ресурсы [3].

Т.М. Татарникова, Е.Д. Пойманова, П.Ю. Богданов, Е.В. Краева, С.А. Веревкин в статье рассмотрели способы и методы изучения и построения нейронных сетей. Показано, что изучение принципов функционирования нейронных сетей, их применение для решения тех или иных задач возможны только через практику. Проведен анализ различных программных сред, которые могут быть использованы на лабораторных и практических занятиях по изучению и применению нейронных сетей. Выделен современный облачный сервис Google Colaboratory, рекомендуемый для обучения основам нейронных сетей благодаря наличию в нем предустановки библиотеки Tensorflow и библиотеки для работы на языке Python, бесплатного доступа к графическим процессорам, возможности написания и выполнения программного кода в браузере, а также отсутствию необходимости специальной настройки сервиса [4].

Е.А. Григорьев, Н.C. Климов в статье рассматривали разведочный анализ данных. Описали инструменты реализации анализа, библиотеки Python. Представлен пример выполненный на данных обнаружению присутствия людей в помещении [5].

## **1.3 Цель исследования**

Цель исследования – выполнить анализ данных с помощью Google Colaboratory.

## **2. Материалы и методы**

В данном исследовании используется Google Colaboratory для анализа данных.

Набор данных о ценах на квартиры в Еврейской автономной области содержит информацию о различных характеристиках. Он охватывает квадратуру, ремонт, или же в каком районе расположена квартира, продаваемая в Еврейской автономной области.

Данные для работы можно скачать по ссылке [https://docs.google.com/spreadsheets/d/1rNW5llhknB7z7Rh0mPzt8ulgM14-](https://docs.google.com/spreadsheets/d/1rNW5llhknB7z7Rh0mPzt8ulgM14-XDn1/edit?usp=sharing&ouid=107887703743266151823&rtpof=true&sd=true) [XDn1/edit?usp=drive\\_link&ouid=107887703743266151823&rtpof=true&sd=true.](https://docs.google.com/spreadsheets/d/1rNW5llhknB7z7Rh0mPzt8ulgM14-XDn1/edit?usp=sharing&ouid=107887703743266151823&rtpof=true&sd=true)

# **3. Результаты**

Для проведения интеллектуального анализа данных о квартирах в Еврейской Автономной Области, импортируем нужные библиотеки и модели (рис.1).

| # Импорт необходимых библиотек и моделей                                      |
|-------------------------------------------------------------------------------|
| import numpy as np                                                            |
| import pandas as pd                                                           |
| import seaborn as sns                                                         |
| from sklearn.model selection import train test split                          |
| from sklearn.linear model import LinearRegression                             |
| from sklearn.ensemble import RandomForestRegressor, GradientBoostingRegressor |
| from sklearn.tree import DecisionTreeRegressor                                |
| from sklearn.neighbors import KNeighborsRegressor                             |
| from sklearn.metrics import mean squared error, r2 score, mean absolute error |
| import matplotlib.pyplot as plt                                               |
| from sklearn.preprocessing import OneHotEncoder, StandardScaler               |
| from sklearn.compose import ColumnTransformer                                 |
| from sklearn.pipeline import Pipeline                                         |
| from sklearn.model selection import cross val score                           |
| from sklearn.preprocessing import LabelEncoder                                |

Рисунок 1-Импорт библиотек и моделей

Импортируем нужный dataset и проверяем загрузились ли данные (рис.2). Датасет состоит из следующих столбцов:

1. District (Район): Этот столбец содержит информацию о районе, в котором расположена квартира.

2. Street (Улица): В этом столбце указано название улицы, на которой находится квартира.

3. Number of rooms (Количество комнат): Здесь указано общее количество комнат в квартире.

4. Total quadrature (Общая площадь): Этот столбец содержит информацию о общей площади квартиры в квадратных метрах.

5. Kitchen\_area (Площадь кухни): В данном столбце указана

площадь кухни в квадратных метрах.

6. Living\_area (Жилая площадь): Здесь указана площадь жилой площади в квадратных метрах.

7. Floor (Этаж): В этом столбце указано, на каком этаже находится квартира.

8. Price (Цена): Этот столбец содержит информацию о стоимости квартиры.

9. Year the house was built (Год постройки дома): В данном столбце указан год, в котором был построен дом, в котором находится квартира.

10. House\_type (Тип дома): Здесь указано, какой тип дома (панельный, кирпичный и т.д.)

11. Type\_of\_rooms (Тип комнат): В этом столбце указан тип комнат в квартире (изолированные или смежные).

12. Bathroom (Санузел): Здесь указано совмещенный он или раздельный.

13. Availability\_of\_a\_balcony (Наличие балкона): В данном столбце указано, есть ли балкон в квартире.

14. Repair (Ремонт): Этот столбец содержит информацию о состоянии ремонта в квартире (без ремонта, евроремонт, и т.д.).

| Y<br>сек. | $[2]$             |              | # Подключение датасета                                      |                       | kv_dataset= pd.read_excel('kvartira.xlsx') |      |            |            |  |           |                                                                                                |  |
|-----------|-------------------|--------------|-------------------------------------------------------------|-----------------------|--------------------------------------------|------|------------|------------|--|-----------|------------------------------------------------------------------------------------------------|--|
| ř<br>сек. | $\lceil 4 \rceil$ |              | #Сколько столбцов и строк содержит файл<br>kv_dataset.shape |                       |                                            |      |            |            |  |           |                                                                                                |  |
|           | ∓÷                |              | (204, 14)                                                   |                       |                                            |      |            |            |  |           |                                                                                                |  |
| ř<br>сек. | $[5]$             |              | kv_dataset.head()                                           |                       |                                            |      |            |            |  |           |                                                                                                |  |
|           | 균                 |              | District                                                    |                       |                                            |      |            |            |  |           | Street Number_of_rooms Total_quadrature Kitchen_area Living_area Floor Price Year_the_house_wa |  |
|           |                   | 0            |                                                             | Пионерская Пионерская | $\overline{2}$                             | 44.0 | <b>NaN</b> | <b>NaN</b> |  | 4 2660000 |                                                                                                |  |
|           |                   | 1            |                                                             | Бумагина Набережная   | 3                                          | 60.0 | <b>NaN</b> | NaN        |  | 3 6700000 |                                                                                                |  |
|           |                   | $\mathbf{2}$ | Пионерская Пионерская                                       |                       | $\overline{2}$                             | 44.8 | <b>NaN</b> | NaN        |  | 3 5100000 |                                                                                                |  |
|           |                   | 3            | Шолом-<br>Алейхема                                          | Шолом-<br>Алейхема    | 3                                          | 63.2 | <b>NaN</b> | NaN        |  | 4 7150000 |                                                                                                |  |
|           |                   | 4            | Миллера                                                     | Миллера               | $\overline{2}$                             | 50.4 | <b>NaN</b> | NaN        |  | 1 4600000 |                                                                                                |  |
|           | Далее:            |              |                                                             |                       | Посмотреть рекомендованные графики         |      |            |            |  |           |                                                                                                |  |

Рисунок 2-Проверка данных

С помощью метода kv\_dataset.info() получаем важную информацию о структуре датасета, что является основой для предварительного анализа данных и подготовки их к последующему использованию в моделях машинного обучения.

| $\Omega$<br>cex. |    |                | [6] kv dataset.info()                                                                                                    |                              |                     |
|------------------|----|----------------|----------------------------------------------------------------------------------------------------|------------------------------|---------------------|
|                  | ⋥₹ | #.             | <class 'pandas.core.frame.dataframe'=""><br/>RangeIndex: 204 entries, 0 to 203<br/>Data columns (total 14 columns):<br/>Column</class> | Non-Null Count Dtype         |                     |
|                  |    |                |                                                                                                    |                              |                     |
|                  |    |                | 0 District<br>1 Street                                                                                                    | 204 non-null<br>204 non-null | object              |
|                  |    |                | 2 Number of rooms                                                                                                    | 204 non-null int64           | object              |
|                  |    |                |                                                                                                    |                              |                     |
|                  |    | 3.             | Total quadrature                                                                                                    | 204 non-null float64         |                     |
|                  |    | $\overline{4}$ | Kitchen area                                                                                                    | 194 non-null                 | float64             |
|                  |    | 5              | Living area                                                                                                    | 149 non-null                 | float <sub>64</sub> |
|                  |    | 6              | Floor                                                                                                    | 204 non-null                 | int64               |
|                  |    | $\overline{7}$ | Price                                                                                                    | 204 non-null                 | int64               |
|                  |    | 8              | Year the house was built 204 non-null                                                                                                  |                              | int64               |
|                  |    | 9.             | House type                                                                                                    | 204 non-null                 | object              |
|                  |    |                | 10 Type of rooms                                                                                                    | 204 non-null                 | object              |
|                  |    |                | 11 Bathroom                                                                                                    | 204 non-null                 | object              |
|                  |    |                | 12 Availability of a balcony 204 non-null                                                                                              |                              | object              |
|                  |    | 13             | Repair                                                                                                    | 204 non-null                 | object              |
|                  |    |                | dtypes: $float64(3)$ , $int64(4)$ , $object(7)$                                                                                        |                              |                     |
|                  |    |                | memory usage: 22.4+ KB                                                                                                    |                              |                     |
|                  |    |                |                                                                                                    |                              |                     |

Рисунок 3-Информация о данных

Вывод количества вхождений каждого уникального значения позволил оценить распределение данных по категориям и выявить наиболее часто встречающиеся значения.

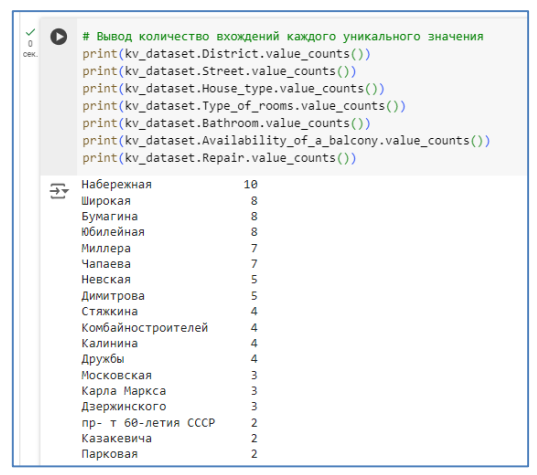

Рисунок 4-Анализ уникального значения

| Name: count, dtype: int64             |  |
|---------------------------------------|--|
| House type                            |  |
| кирпичный<br>145                      |  |
| 52<br>панельный                       |  |
| блочный<br>5                          |  |
| $\overline{2}$<br>монолитно-кирпичный |  |
| Name: count, dtype: int64             |  |
| Type of rooms                         |  |
| 118<br>СМРЖНЫР                        |  |
| 86<br>изолированные                   |  |
| Name: count, dtype: int64             |  |
| Bathroom                              |  |
| совмещённый 136                       |  |
| раздельный<br>68                      |  |
| Name: count, dtype: int64             |  |
| Availability of a balcony             |  |
| 176<br><b>ECTH</b>                    |  |
| 28<br><b>HPT</b>                      |  |
| Name: count, dtype: int64             |  |
| Repair                                |  |
| 133<br>косметический                  |  |
| 31<br>espo                            |  |
| требует ремонта<br>28                 |  |
| дизайнерский<br>12                    |  |
| Name: count, dtype: int64             |  |
|                                       |  |

Рисунок 5- Анализ уникального значения

Заполним пропущенные значения средним значением в столбцах 'Kitchen area' и 'Living area'.

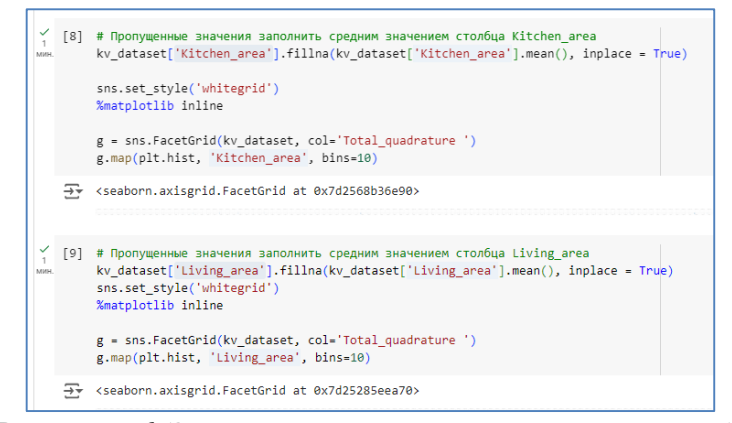

Рисунок 6-Заполнение пропущенных значений

|      |   |   | kv dataset.head()       |                     |                                     |                                                                                                |          |           | ↑ | ↓ ⊖ 目     | ≖ | للخ |  |
|------|---|---|-------------------------|---------------------|-------------------------------------|------------------------------------------------------------------------------------------------|----------|-----------|---|-----------|---|-----|--|
| CRK. | 균 |   | District                |                     |                                     | Street Number of rooms Total quadrature Kitchen area Living area Floor Price Year the house wa |          |           |   |           |   |     |  |
|      |   | 0 | Пионерская Пионерская   |                     | 2                                   | 44.0                                                                                           | 8 346392 | 36 085235 |   | 4 2660000 |   |     |  |
|      |   |   |                         | Бумагина Набережная | 3                                   | 60.0                                                                                           | 8.346392 | 36.085235 |   | 3 6700000 |   |     |  |
|      |   |   | 2 Пионерская Пионерская |                     | $\overline{\phantom{a}}$            | 44.8                                                                                           | 8.346392 | 36.085235 |   | 3 5100000 |   |     |  |
|      |   | 3 | Шолом-<br>Алейхема      | Шолом-<br>Алейхема  | 3                                   | 63.2                                                                                           | 8.346392 | 36.085235 |   | 4 7150000 |   |     |  |
|      |   | 4 | Миллера                 | Миллера             | $\overline{\phantom{a}}$            | 50.4                                                                                           | 8.346392 | 36.085235 |   | 4600000   |   |     |  |
|      |   |   |                         |                     | Contexter constructions in reaching |                                                                                                |          |           |   |           |   |     |  |

Рисунок 7-Заполнение пропущенных значений

Определим список столбцов, которые требуется преобразовать в DataFrame, создадим экземпляр класса LabelEncoder для преобразования категориальных данных в числовые.

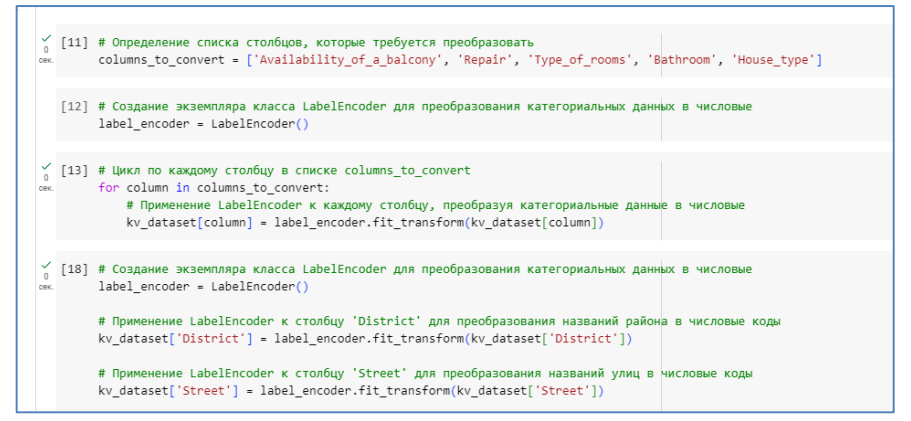

Рисунок 8-Преобразование категориальных данных в числовые

Вывод первых строк датасета, для того, чтобы посмотреть на категориальную замену.

|     | Œ |                | kv dataset.head() |    |                |                                                                                                    |          |           | ↓ ∈⊃<br>$\uparrow$ | 目 | ×. | 面<br>圆 |             |
|-----|---|----------------|-------------------|----|----------------|----------------------------------------------------------------------------------------------------|----------|-----------|--------------------|---|----|--------|-------------|
| cex | 균 |                |                   |    |                | District Street Number of rooms Total quadrature Kitchen area Living area Floor Price Year the house was built |          |           |                    |   |    |        |             |
|     |   | $\bf{0}$       | 18                | 24 |                | 44.0                                                                                                    | 8.346392 | 36.085235 | 4 2660000          |   |    |        | 1984        |
|     |   | 1              | 4                 | 20 | 3              | 60.0                                                                                                    | 8.346392 | 36.085235 | 3 6700000          |   |    |        | <b>1980</b> |
|     |   | $\overline{2}$ | 18                | 24 | $\mathfrak{p}$ | 44.8                                                                                                    | 8.346392 | 36.085235 | 3 5100000          |   |    |        | 1980        |
|     |   | 3              | 29                | 36 | 3              | 63.2                                                                                                    | 8.346392 | 36.085235 | 4 7150000          |   |    |        | 2007        |
|     |   | 4              | 11                | 16 | $\mathbf{2}$   | 50.4                                                                                                    | 8 346392 | 36.085235 | 4600000            |   |    |        | 1991        |
|     |   |                |                   |    |                |                                                                                                    |          |           |                    |   |    |        |             |

Рисунок 9-Преобразование категориальных данных в числовые

|  |                                                                                    |   |              |                |  |                       | 园               | ш |                                                                                                    |
|--|------------------------------------------------------------------------------------|---|--------------|----------------|--|-----------------------|-----------------|---|----------------------------------------------------------------------------------------------------|
|  |                                                                                    |   |              |                |  |                       |                 |   | 囲                                                                                                    |
|  | 1984                                                                               | 3 | $\mathbf{0}$ | $\overline{0}$ |  | $\bf{0}$              |                 | 3 |                                                                                                    |
|  | 1980                                                                               | 3 | $\mathbf{0}$ | $\mathbf{0}$   |  | $\bf{0}$              |                 |   |                                                                                                    |
|  | 1980                                                                               |   | $\Omega$     |                |  |                       |                 |   |                                                                                                    |
|  | 2007                                                                               |   | $\Omega$     | $\bf{0}$       |  |                       |                 |   |                                                                                                    |
|  | 1991                                                                               |   | $\Omega$     | $\mathbf{0}$   |  |                       |                 |   |                                                                                                    |
|  | kv dataset.head()<br>4 2660000<br>3 6700000<br>3 5100000<br>4 7150000<br>1 4600000 |   |              |                |  | $\uparrow \downarrow$ | $\Theta$ $\Box$ | ₩ | area Floor Price Year_the_house_was_built House_type Type_of_rooms Bathroom Availability_of_a_balcony Repair |

Рисунок 10-Преобразование категориальных данных в числовые

Продолжим с вычисления корреляционной матрицы для всех числовых столбцов данных и визуализируем её в виде тепловой карты с помощью библиотеки Seaborn.

| сек. | # Вычисление корреляционной матрицы<br>$correlation matrix = kv dataset.corr()$                                                                                                    |
|------|----------------------------------------------------------------------------------------------------|
|      | # Визуализация корреляционной матрицы<br>plt.figure(figsize=(10, 8))<br>sns.heatmap(correlation matrix, annot=True, cmap='coolwarm', fmt=".2f", annot kws={"size": 10})<br>plt.title('Корреляционная матрица')<br>plt.show() |
|      |                                                                                                    |

Рисунок 11 – Код

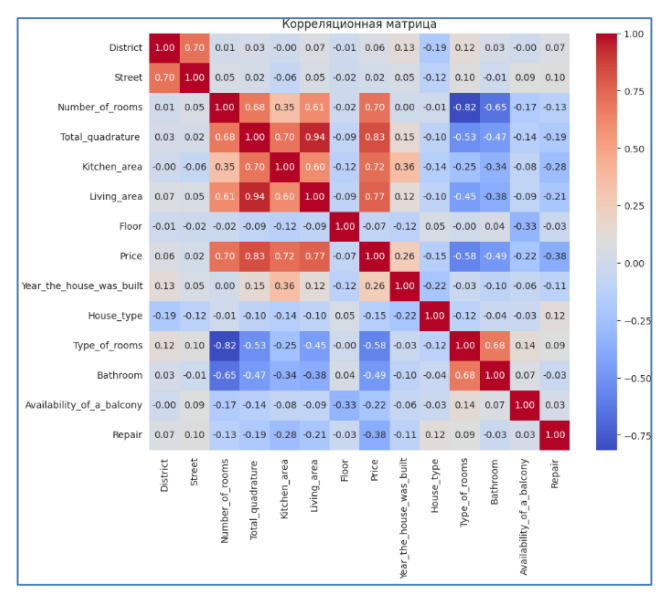

Рисунок 12 – Корреляционная матрица

Между переменными District и Street наблюдается умеренная положительная корреляция (0.702245), что может указывать на то, что

определенные районы связаны с конкретными улицами.

Number of rooms имеет среднюю положительную корреляцию с Total quadrature  $(0.683915)$  и Living area  $(0.606375)$ , что логично, так как квартиры с большим количеством комнат обычно имеют большую общую площадь и жилую площадь.

Price имеет сильную положительную корреляцию с Total quadrature (0.830855), Kitchen\_area (0.717689), и Living\_area (0.772683), что указывает на то, что более дорогие квартиры обычно имеют большую общую и жилую площадь.

Type of rooms имеет сильную отрицательную корреляцию с Number of rooms (-0.815115), что может быть нетипичным и требует дополнительного анализа, так как обычно тип комнат не должен иметь отрицательной связи с количеством комнат.

Bathroom имеет отрицательную корреляцию с Number of rooms (-0.648595) и Type of rooms ( $-0.680874$ ), что также требует дополнительного изучения, так как может быть нелогичным.

| ✓<br>В #вывод корреляционной матрицы<br>$\mathbf{0}$<br>print(correlation matrix)<br>cex.<br>균<br>District Street Number of rooms \<br>District<br>1,000000 0.702245<br>0.011990<br>0.702245 1.000000<br>Street<br>0.050071<br>Number of rooms<br>0.011990 0.050071<br>1,000000<br>Total quadrature 0.033096 0.023203<br>0.683915<br>$-0.000455 - 0.062011$<br>Kitchen area<br>0.345774<br>Living area<br>0.066078 0.050638<br>0.606375<br>Floor.<br>$-0.011122 - 0.018203 - 0.022008$<br>Price<br>0.058798 0.015905 0.704955<br>Year the house was built 0.125696 0.045212<br>0.004066<br>House type<br>$-0.187401 - 0.117147$ $-0.006733$<br>Type of rooms<br>0.121158 0.098520<br>$-0.815115$<br>Bathroom<br>0.032843 -0.007336 -0.648595<br>Availability of a balcony -0.003244 0.086857 -0.170733<br>Repair<br>0.065366 0.099282<br>$-0.129411$<br>Total quadrature Kitchen area Living area \<br>0.033096<br>District<br>$-0.000455$<br>0.066078<br>Street<br>0.023203<br>$-0.062011$ 0.050638<br>Number of rooms<br>0.683915  0.345774  0.606375<br>1.000000 0.700267 0.937519<br>Total quadrature<br>Kitchen area<br>0.700267 1.000000 0.604489<br>Living area<br>0.937519 0.604489<br>1,000000<br>Floor.<br>$-0.091155$<br>$-0.123224$<br>$-0.093753$<br>Price<br>Year the house was built<br>0.146650 0.355192 0.123730 |            |             |             |             |  |
|----------------------------------------------------------------------------------------------------|------------|-------------|-------------|-------------|--|
|                                                                                                    |            |             |             |             |  |
|                                                                                                    |            |             |             |             |  |
|                                                                                                    |            |             |             |             |  |
|                                                                                                    | House type | $-0.101235$ | $-0.143735$ | $-0.095468$ |  |

Рисунок 12- Таблица корреляционной матрицы

Вызов kv\_dataset.describe() позволяет получить представление о центральной тенденции, разбросе и форме распределения данных в числовых столбцах датасета. Эта информация важна для понимания основных характеристик данных и выявления возможных аномалий или выбросов.

|                        |   |       |                       |                               |            |                                               |            | 个           | ↓<br>⊖     | 凬<br>$\equiv$<br>۰ | 面<br>÷      |
|------------------------|---|-------|-----------------------|-------------------------------|------------|-----------------------------------------------|------------|-------------|------------|--------------------|-------------|
| ✓<br>$\Omega$<br>loek. | Q |       | kv dataset.describe() | # Вывод статистических данных |            |                                               |            |             |            |                    |             |
|                        | 균 |       | District              | Street                        |            | Number of rooms Total quadrature Kitchen area |            | Living area | Floor      |                    | Price Year_ |
|                        |   | count | 204.000000            | 204.000000                    | 204.000000 | 204.000000                                    | 204.000000 | 204,000000  | 204.000000 | 2.040000e+02       |             |
|                        |   | mean  | 17.044118             | 22.642157                     | 2.014706   | 50.537745                                     | 8.346392   | 36.085235   | 3.000000   | 4.429753e+06       |             |
|                        |   | std   | 9.839251              | 11.840666                     | 1.205398   | 36.362961                                     | 4.181653   | 26.612939   | 1.485563   | 2.431914e+06       |             |
|                        |   | min   | 0.000000              | 0.000000                      | 1.000000   | 18,000000                                     | 2.000000   | 9.700000    | 1.000000   | 5.000000e+05       |             |
|                        |   | 25%   | 7 750000              | 13 750000                     | 1.000000   | 30,900000                                     | 6.000000   | 20,000000   | 2.000000   | 2850000e+06        |             |
|                        |   | 50%   | 18.000000             | 24.000000                     | 1.000000   | 38.950000                                     | 7.350000   | 36.085235   | 3.000000   | 3.788888e+06       |             |
|                        |   | 75%   | 26.250000             | 33.000000                     | 3.000000   | 60.125000                                     | 9.075000   | 39.325000   | 4.000000   | 5.112500e+06       |             |
|                        |   | max   | 30.000000             | 38.000000                     | 5.000000   | 346.300000                                    | 35.000000  | 250 000000  | 8.000000   | 2 150000e+07       |             |

Рисунок 13 – Статистические данные

Были построены несколько типов графиков. Одним из них является гистограмма (см. рис 14), которая позволяет визуализировать цены на квартиры.

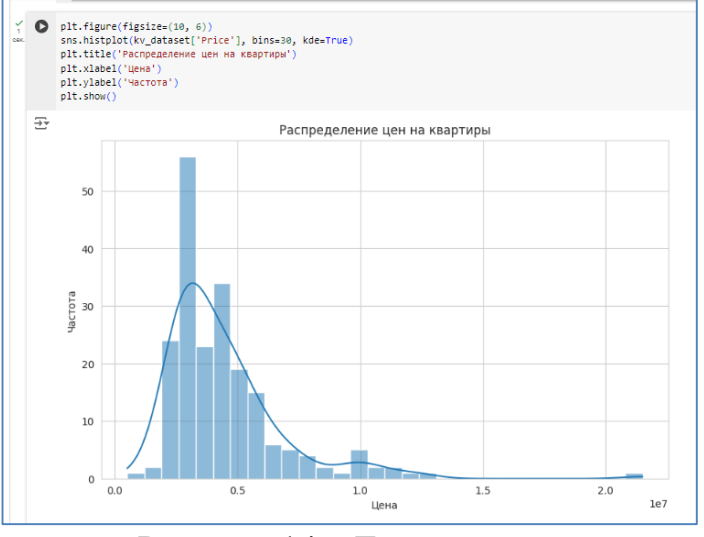

Рисунок 14 – Гистограмма

Установим стиль графика на "whitegrid" для создания графиков с сеткой на белом фоне sns.set(style="whitegrid").

Вторая диаграмма (см. рис 15), позволяет увидеть зависимость цены от квадратуры квартиры.

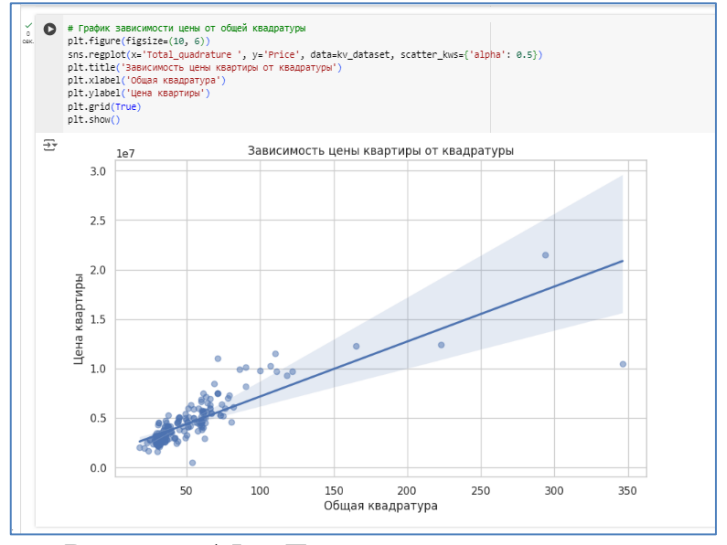

Рисунок 15 – Диаграмма рассеивания

Следующая диаграмма (см. рис 16), позволяет увидеть зависимость цены от количества комнат.

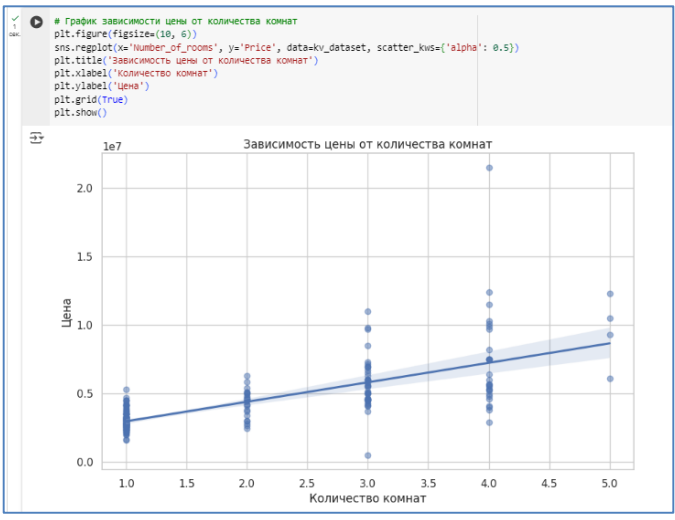

Рисунок 16. Диаграмма рассеивания

Следующая диаграмма (см. рис 17), позволяет увидеть зависимость цены от района.

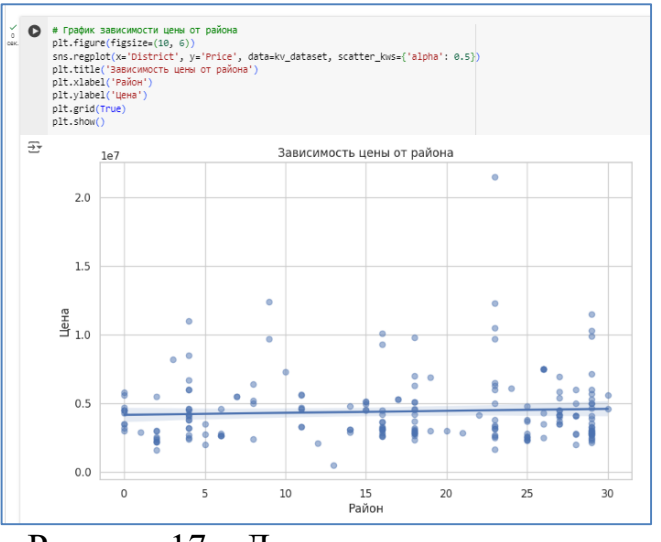

Рисунок 17 – Диаграмма рассеивания

Следующая диаграмма (см. рис 18), позволяет увидеть зависимость

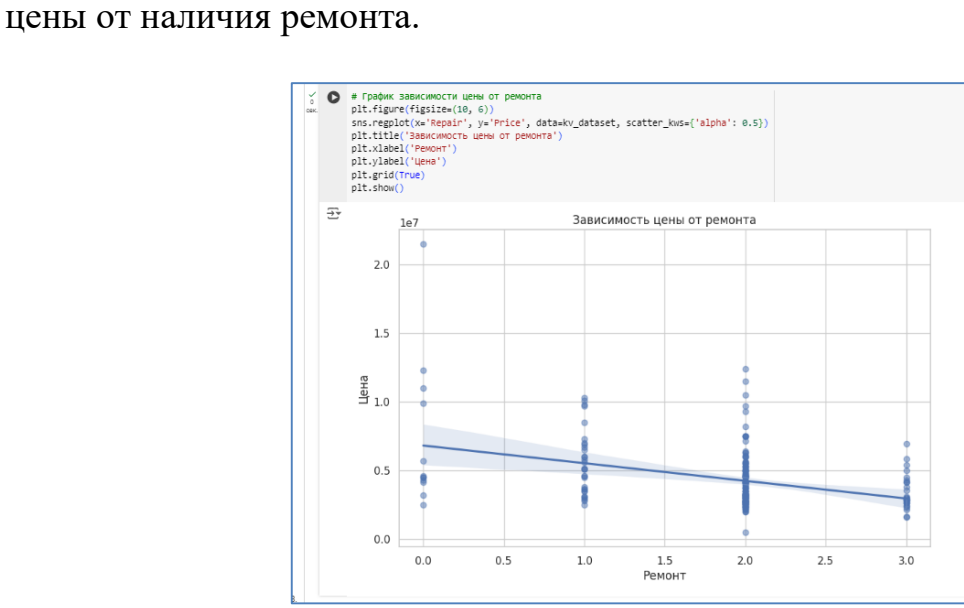

Рисунок 18– Диаграмма рассеивания

Теперь создадим бокс-плот для сравнения цен на жилье в зависимости от типа дома, в наборе данных kv\_dataset. Бокс-плот визуализирует распределение цен для каждого типа дома, отображая медиану, квартили и выбросы.

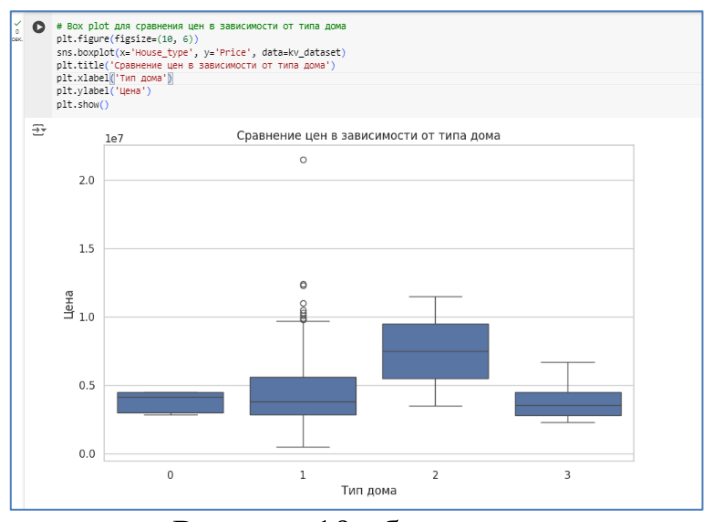

Рисунок 19– бокс-плот

Создадим бокс-плот, который сравнит цены недвижимости (Price) в зависимости от типа комнат (Type of rooms) в наборе данных kv dataset.

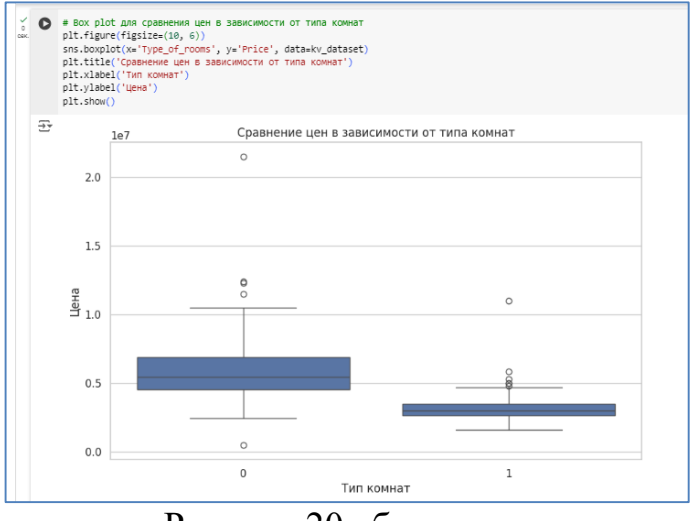

Рисунок 20– бокс-плот

Создадим четыре графика рассеяния с разными цветами, чтобы проанализировать важность различных переменных относительно цены недвижимости. На каждой из четырех осей были построены столбчатые диаграммы , отображающие количество вхождений каждого уникального значения в соответствующих столбцах датасета: Number of rooms, Repair, District, House type, Price. В результате получается набор из четырех графиков рассеяния, которые визуализируют отношения между различными переменными и ценой недвижимости. Разные цвета помогают отличить значения года постройки дома и облегчают анализ влияния этих переменных на цену.

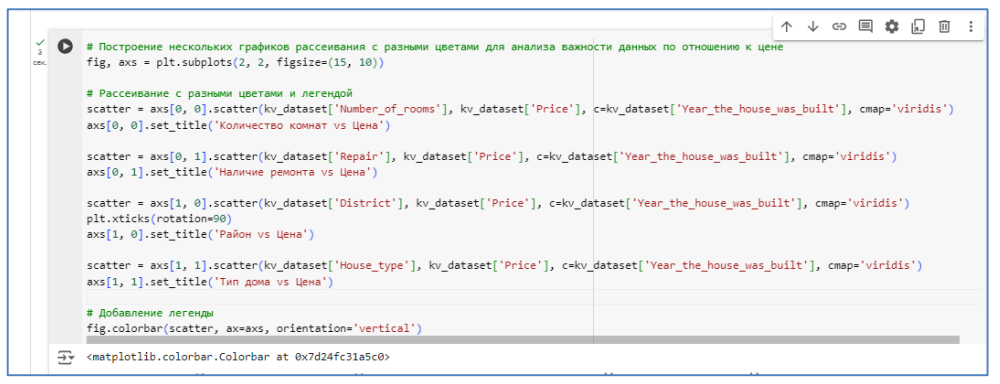

Рисунок 21– Построение нескольких графиков

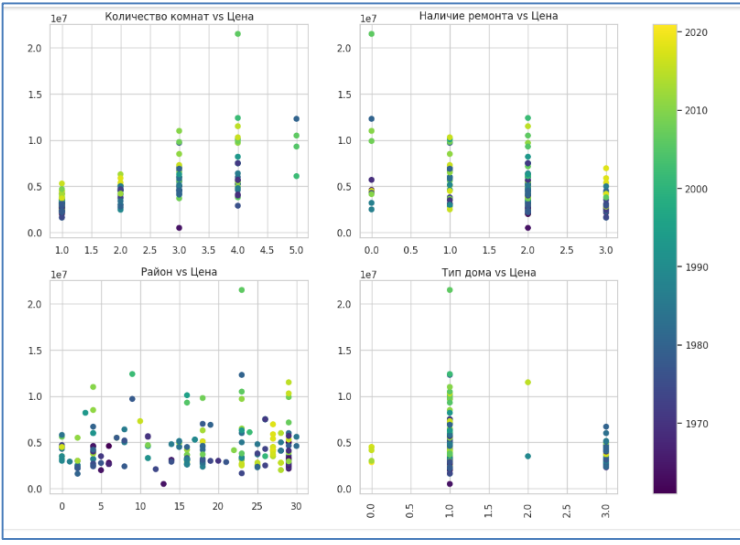

Рисунок 22– График рассеивания

Была построена модель линейной регрессии (см.рис.23), которая может использоваться для предсказания цены на основе различных данных о квартирах.

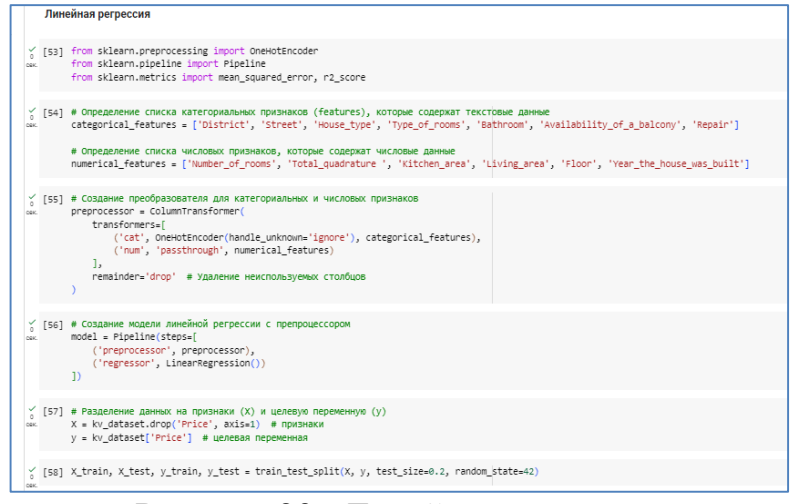

Рисунок 23– Линейная регрессия

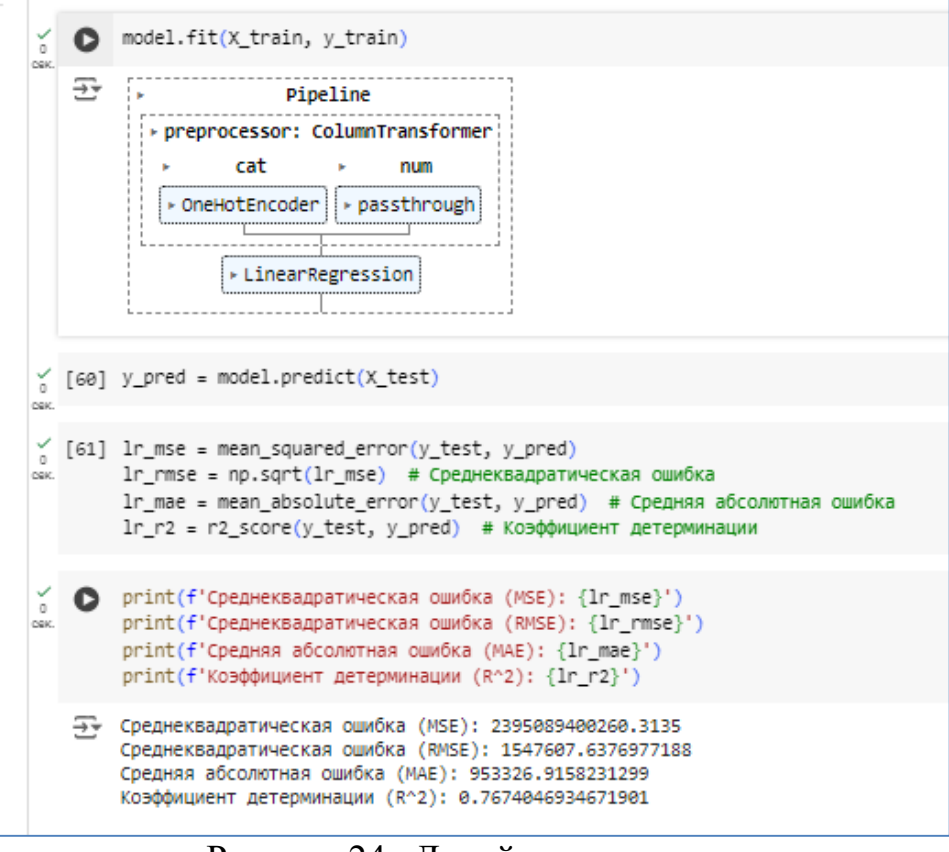

Рисунок 24– Линейная регрессия

Для анализа данных о квартирах в Еврейской Автономной Области можно использовать случайный лес для предсказания цены на основе различных данных о квартирах.

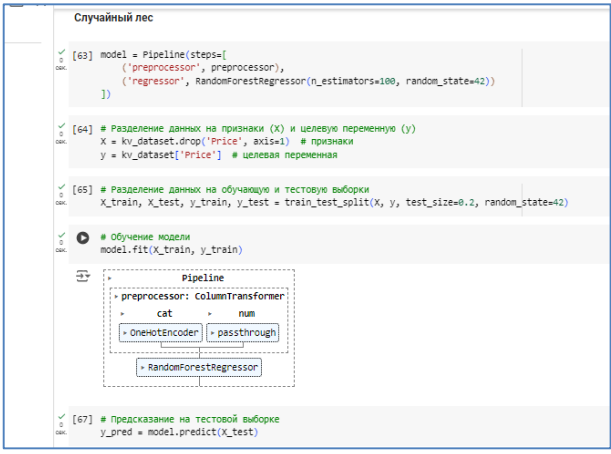

Рисунок 25– Случайный лес

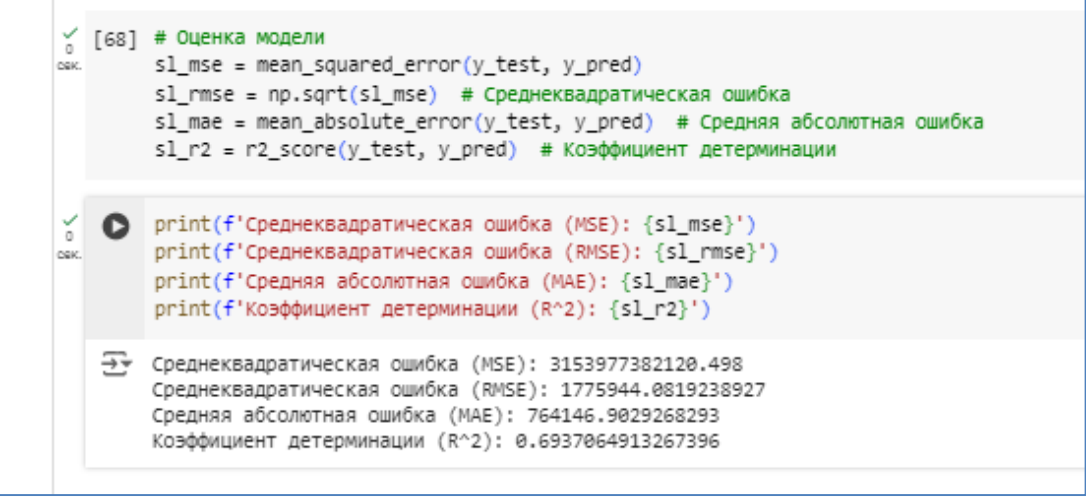

Рисунок 26– Случайный лес

Используем метод XGBoost для предсказания цены на основе различных данных о квартирах.

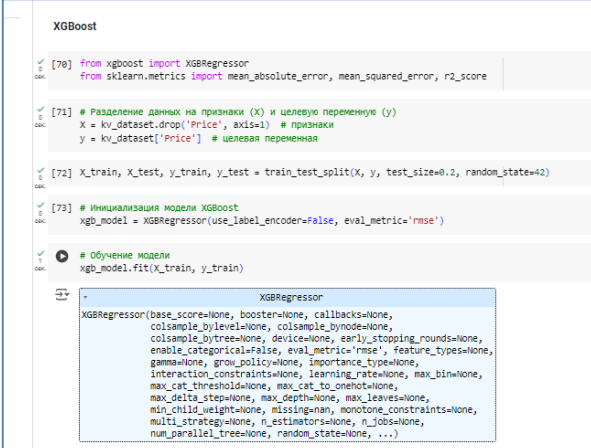

Рисунок 27– XGBoost

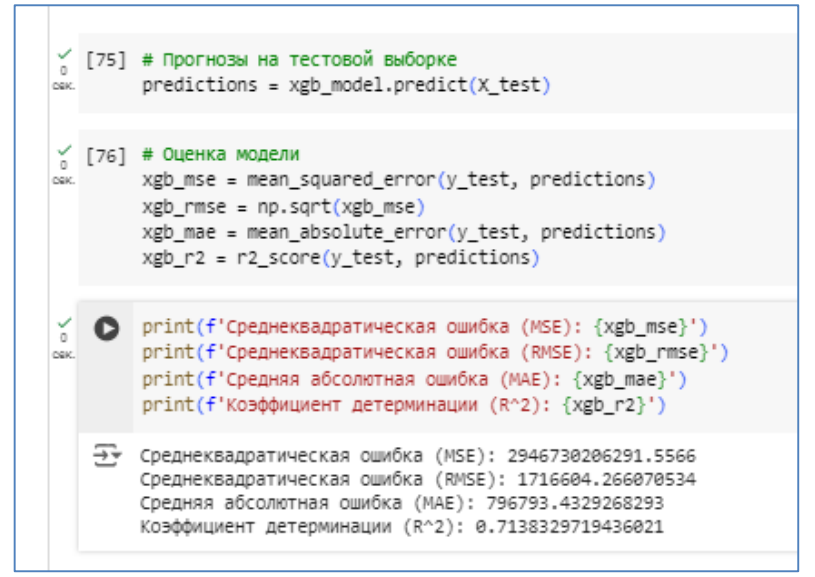

Рисунок 28– XGBoost

Используем метод KNeighborsRegressor для предсказания цены на основе различных данных о квартирах.

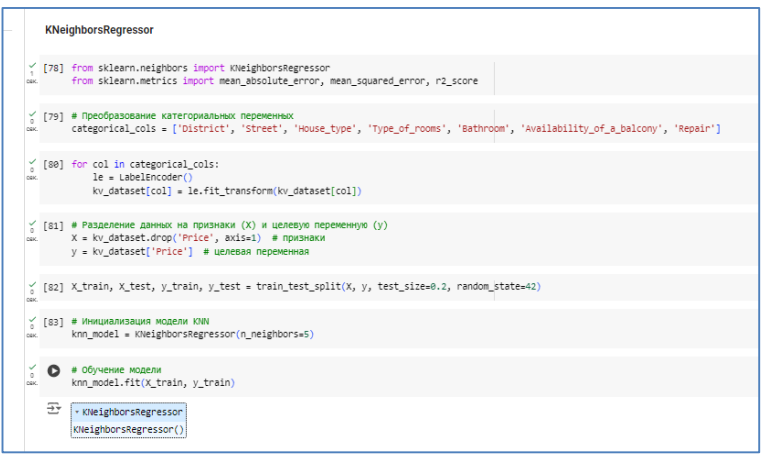

Рисунок 29– KNeighborsRegressor

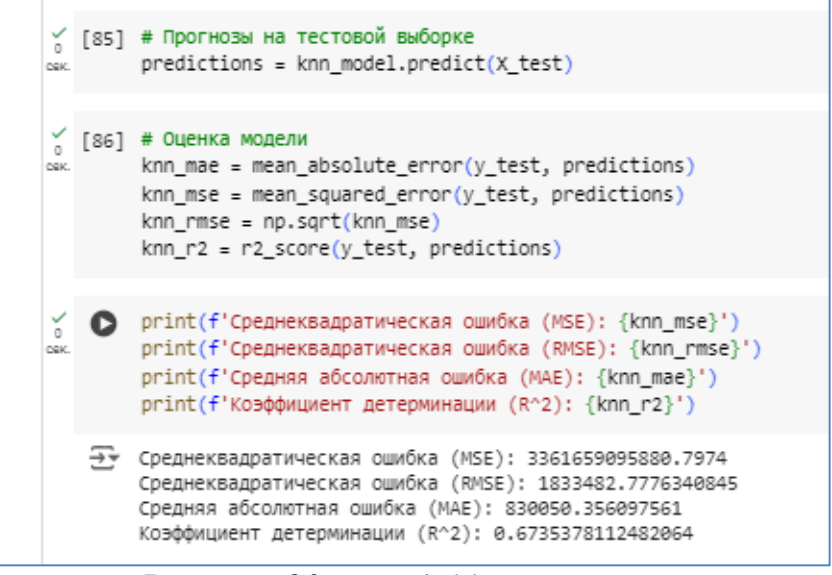

Рисунок 30– KNeighborsRegressor

Можно использовать DecisionTreeRegressor-дерево решений для предсказания для предсказания цены на основе различных данных о квартирах.

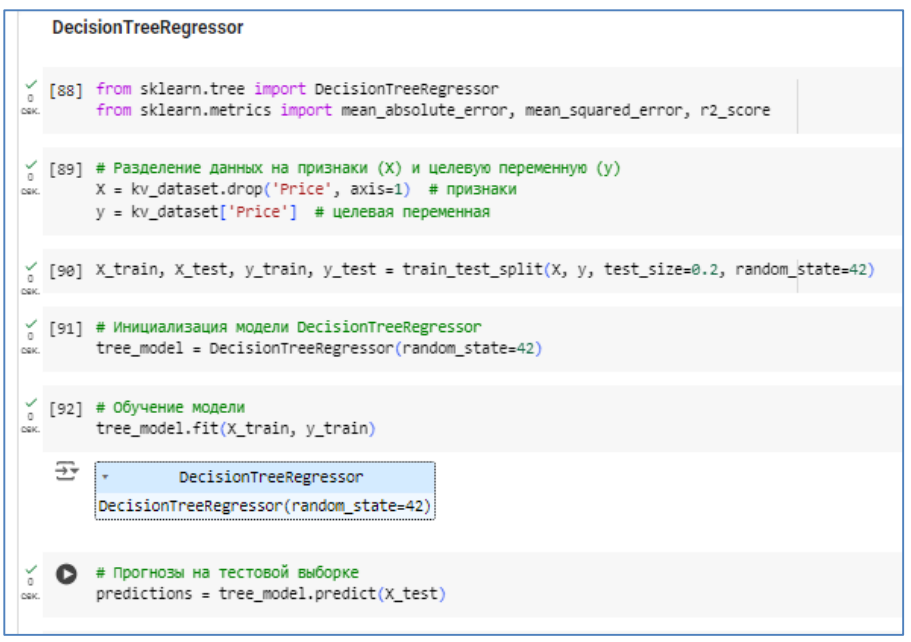

Рисунок 31– DecisionTreeRegressor

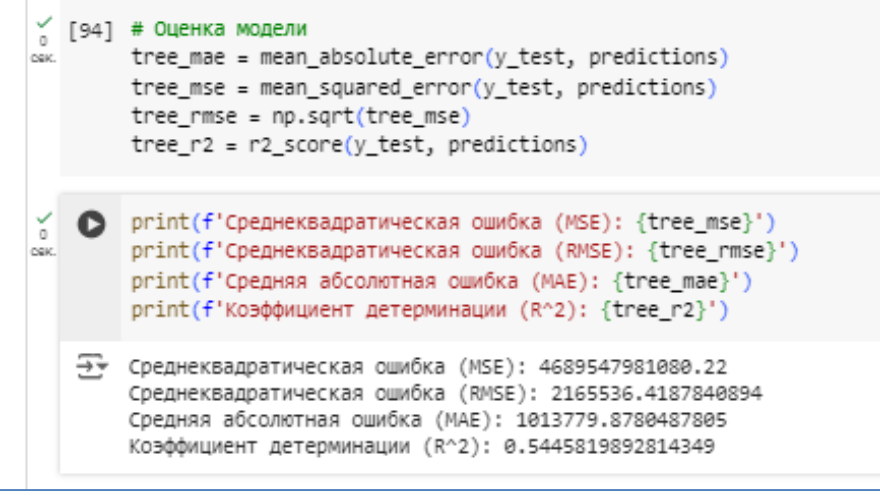

Рисунок 32– DecisionTreeRegressor

Используем метод ближайших соседей.

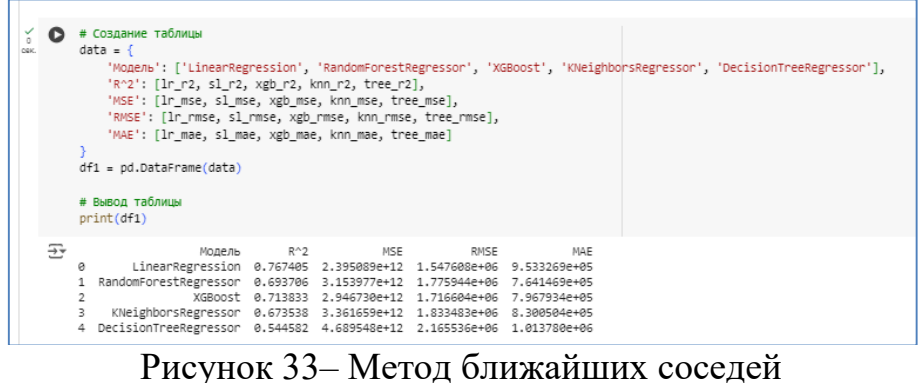

В случае анализа данных о квартирах в Еврейской Автономной Области можно использовать линейную регрессию с логарифмом.

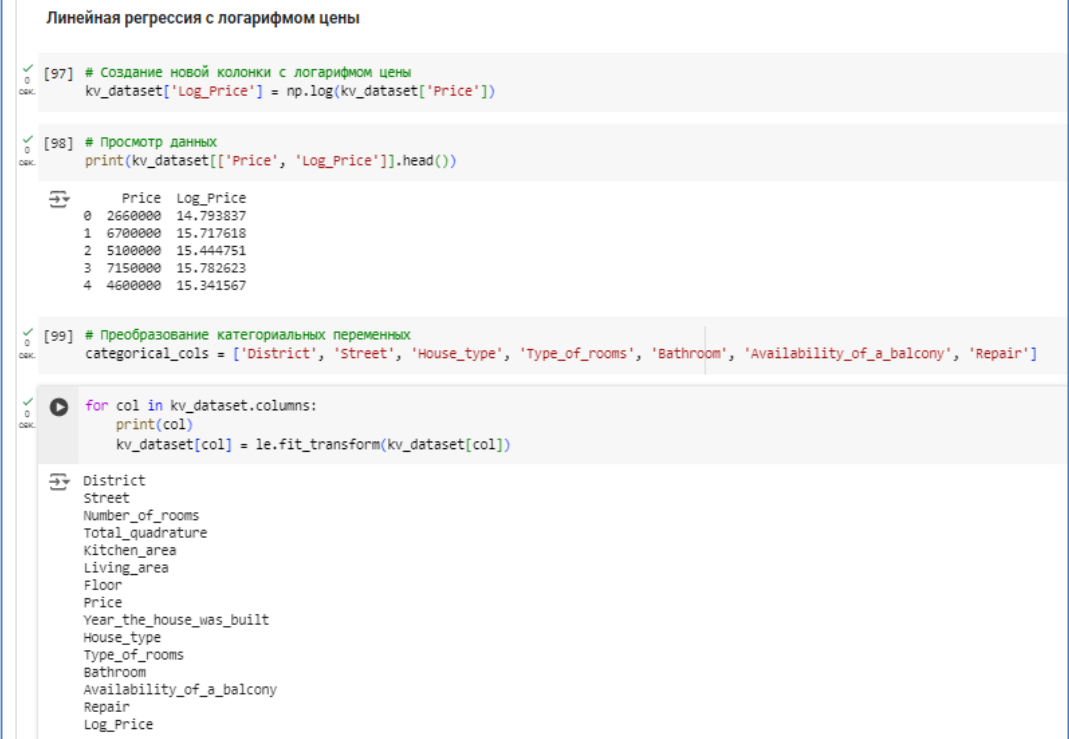

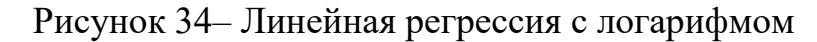

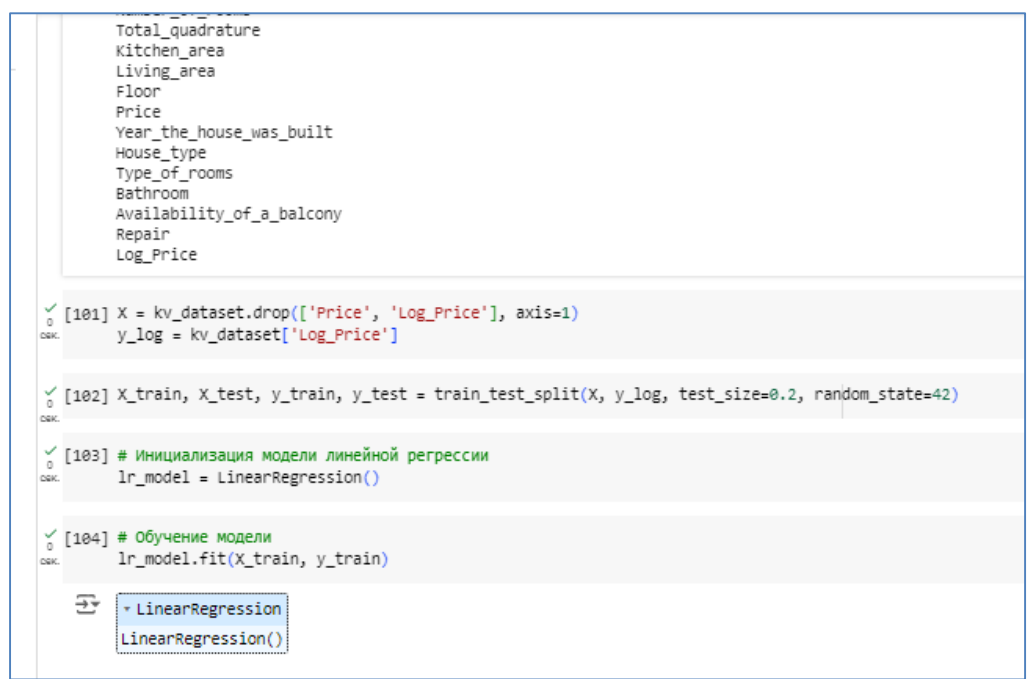

Рисунок 35– Линейная регрессия с логарифмом

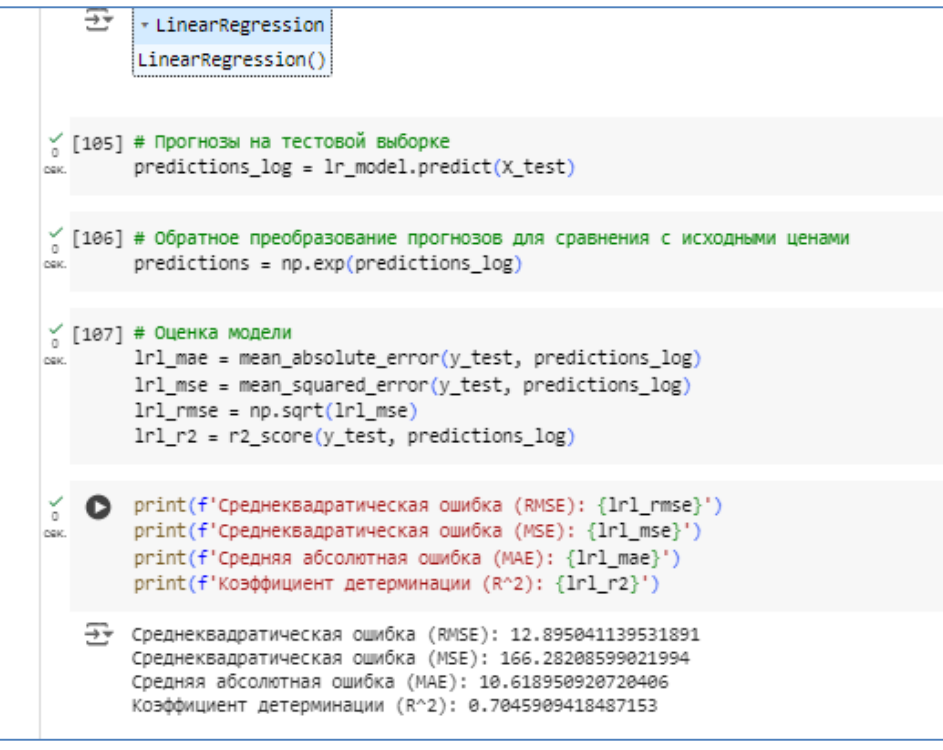

Рисунок 36– Линейная регрессия с логарифмом

В случае анализа данных о квартирах в Еврейской Автономной Области можно использовать случайный лес с логарифмом цены.

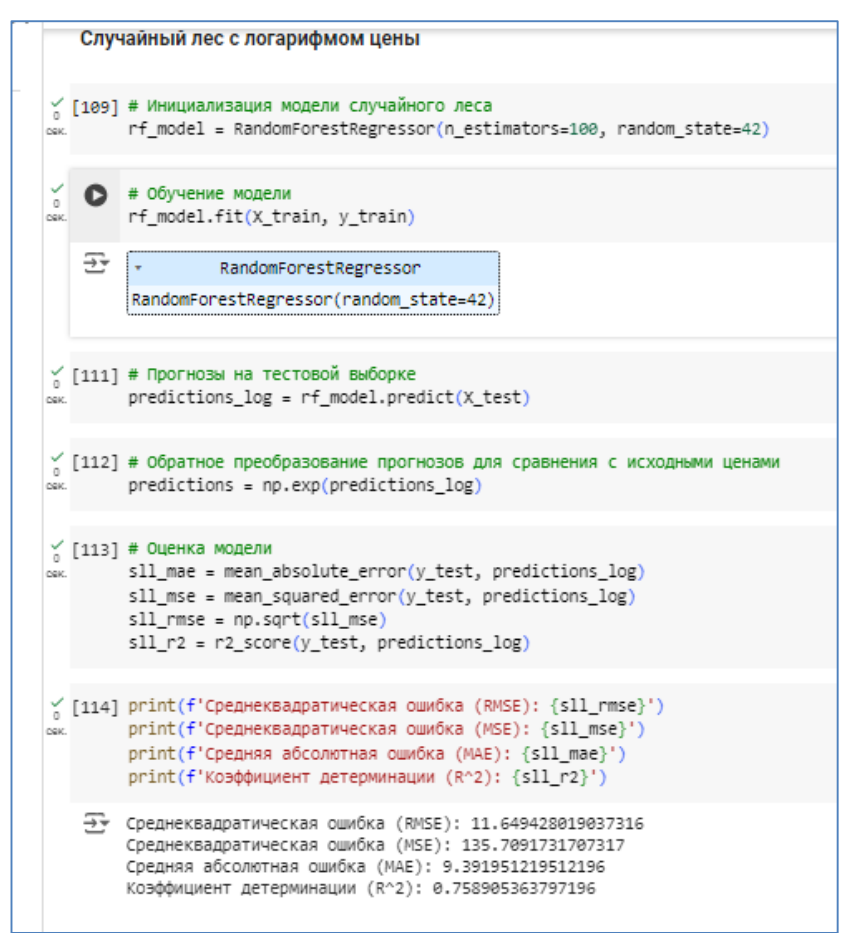

Рисунок 37– Случайный лес с логарифмом

В случае анализа данных о квартирах в Еврейской Автономной Области можно использовать xgboost с логарифмом.

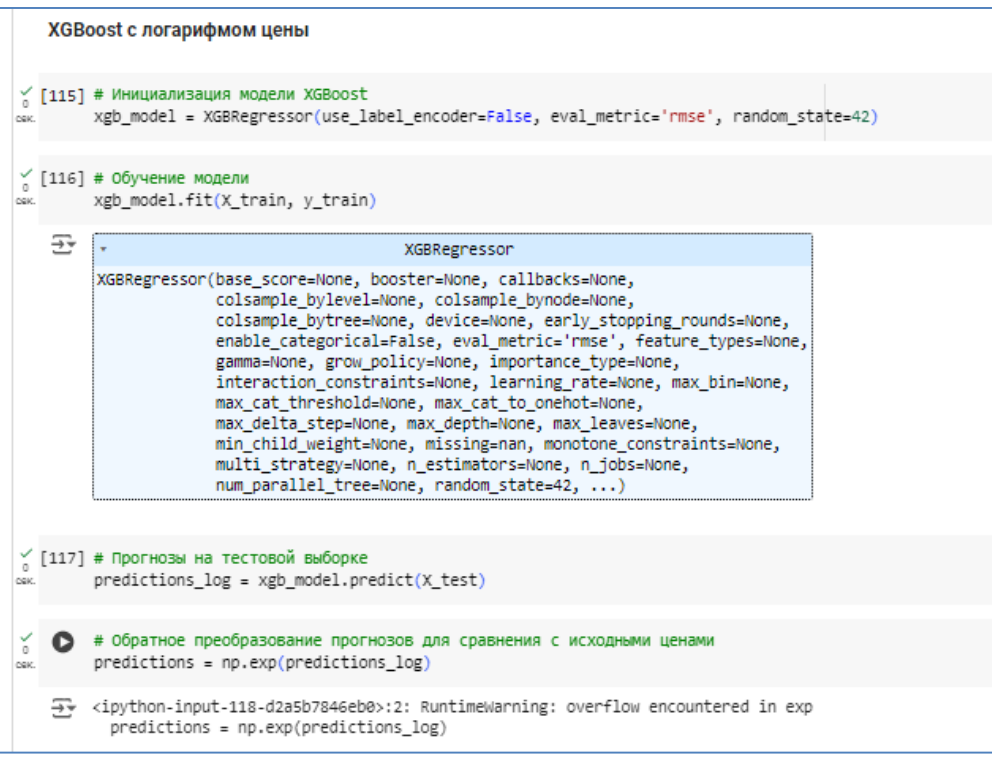

Рисунок 38– xgboost с логарифмом

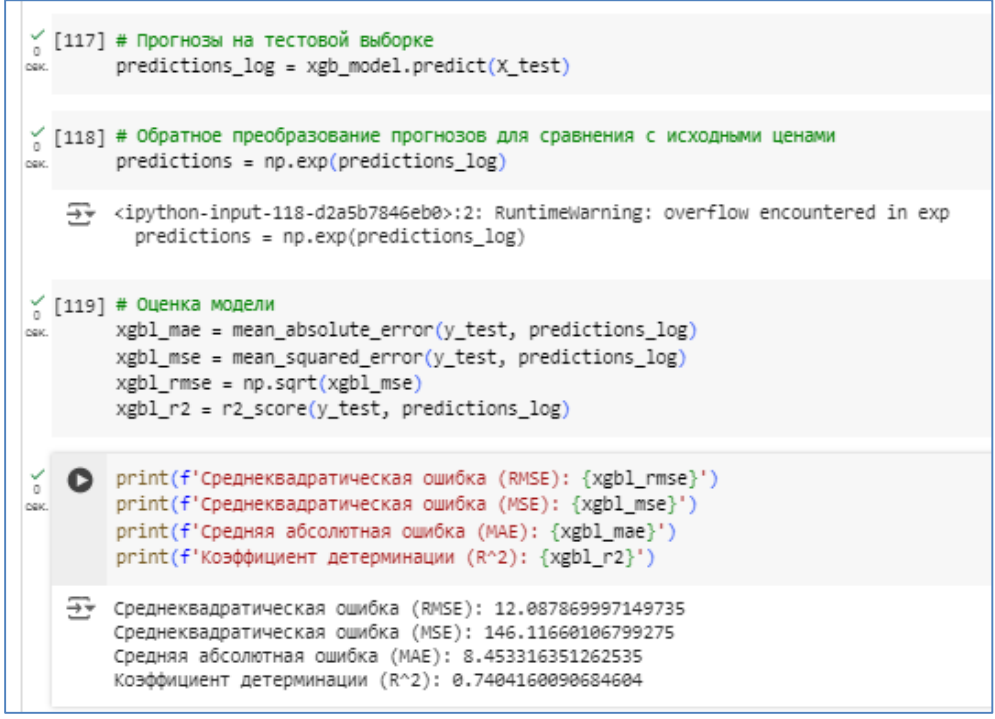

Рисунок 39– xgboost с логарифмом

В случае анализа данных о квартирах в Еврейской Автономной Области можно использовать метод KNeighborsRegressor с логарифмом цены.

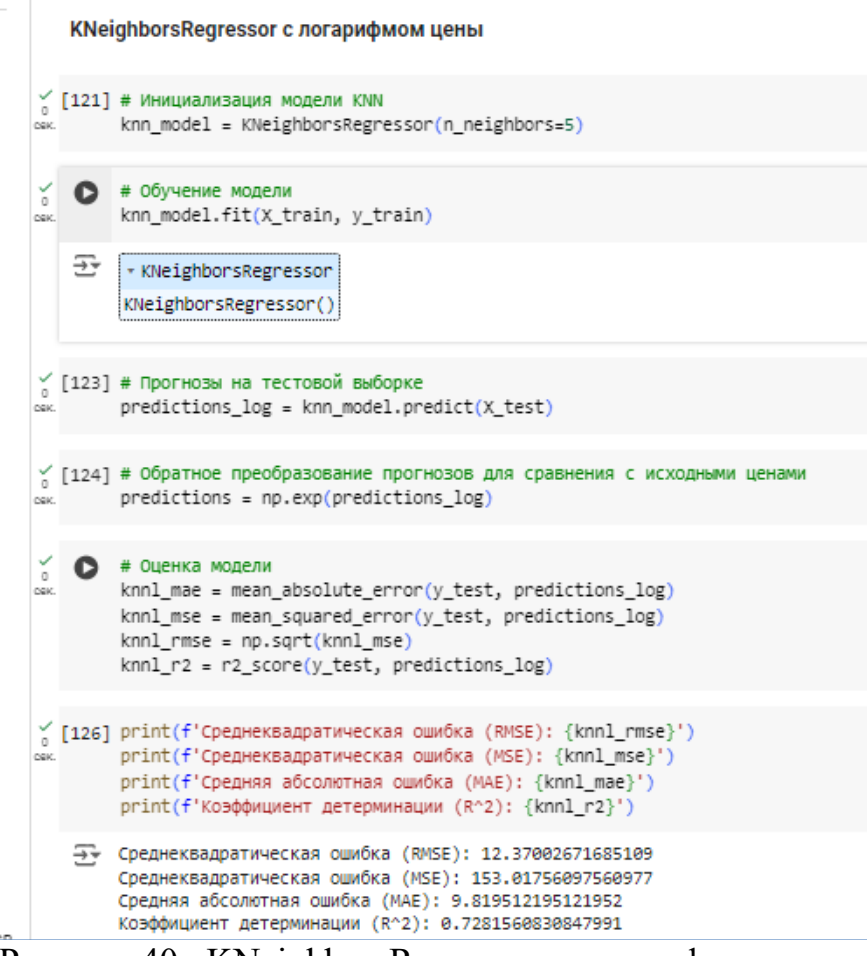

Рисунок 40– KNeighborsRegressor с логарифмом цены

В случае анализа данных о квартирах в Еврейской Автономной Области можно использовать метод DecisionTreeRegressor с логарифмом цены.

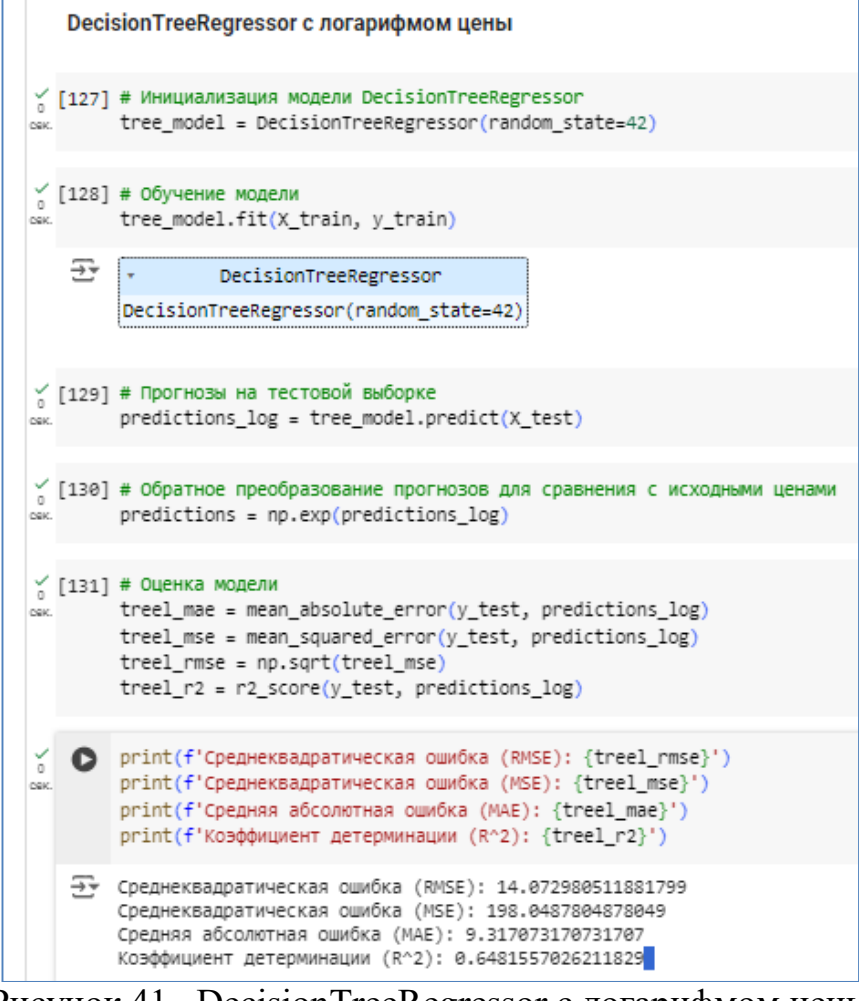

Рисунок 41– DecisionTreeRegressor с логарифмом цены

Создадим и выведем итоговую таблицу.

|      | ↑ ↓ ⊝ 目                                                                                                    |
|------|----------------------------------------------------------------------------------------------------|
| DEK. | # Создание таблицы<br>$datalog = {$<br>'Модель': ['LinearRegression (log)', 'RandomForestRegressor (log)', 'DecisionTreeRegressor (log)', 'KNeighborsRegressor (log)','XGBoost (log)'],<br>'R^2': [lrl r2, sll r2, xgbl r2, knnl r2, treel r2],<br>'MSE': [lrl mse, sll mse, xgbl mse, knnl mse, treel mse],<br>'RMSE': [lrl_rmse, sll_rmse, xgbl_rmse, knnl_rmse, treel_rmse],<br>'MAE': [lrl_mae, sll_mae, xgbl_mae, knnl_mae, treel_mae]<br>$df1 = pd.DataFrame(data10g)$<br># Вывод таблицы<br>print(df1) |
| ⋥    | $R^2$<br>RMSE<br>MAE<br>MSE<br>Модель<br>LinearRegression (log) 0.704591 166.282086 12.895041 10.618951<br>0<br>RandomForestRegressor (log) 0.758905 135.709173 11.649428 9.391951<br>2 DecisionTreeRegressor (log) 0.740416 146.116601 12.087870<br>8,453316<br>KNeighborsRegressor (log) 0.728156 153.017561 12.370027 9.819512<br>3<br>4<br>XGBoost (log) 0.648156 198.048780 14.072981 9.317073                                                                                                    |

Рисунок 42– Результат

Таблица 1. – Сравнение точности предугадывания результата анализа при различных методах машинного обучения

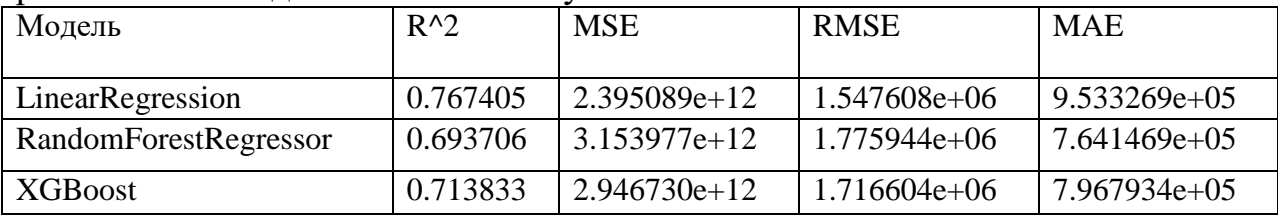

Постулат. 2024. №6 ISSN 2414-4487

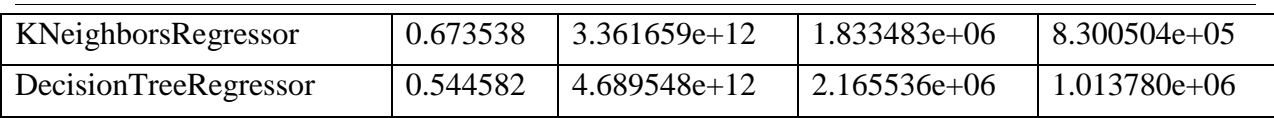

В результате сравнения моделей машинного обучения для прогнозирования цен на квартиры, видим следующие результаты:

1. Модель LinearRegression показала наилучший результат по коэффициенту детерминации (R^2) - 0.767405, что указывает на хорошую способность модели объяснять изменчивость данных. Однако, она имеет наибольшие значения среднеквадратичной ошибки (MSE) и среднеквадратичного отклонения (RMSE), что может указывать на более высокую дисперсию ошибок.

2. Модель RandomForestRegressor и XGBoost показали схожие результаты по R^2, MSE, RMSE и MAE, что указывает на их схожую эффективность в прогнозировании цен на квартиры. Однако, XGBoost имеет немного лучшие показатели по MSE и RMSE.

3. Модель KNeighborsRegressor показала худшие результаты по всем показателям, что указывает на ее меньшую эффективность в данной задаче.

4. Модель DecisionTreeRegressor показала самые низкие результаты по  $R^2$  и самые высокие значения MSE, RMSE и MAE, что указывает на ее наименьшую эффективность среди рассмотренных моделей.

В целом, делаем вывод, что модель LinearRegression имеет наилучшие результаты по коэффициенту детерминации, но при этом обладает более высокой дисперсией ошибок. Модели RandomForestRegressor и XGBoost показали схожие результаты и могут быть рассмотрены в качестве альтернативы линейной регрессии. Модели KNeighborsRegressor и DecisionTreeRegressor имеют худшие результаты и могут быть менее эффективными для данной задачи.

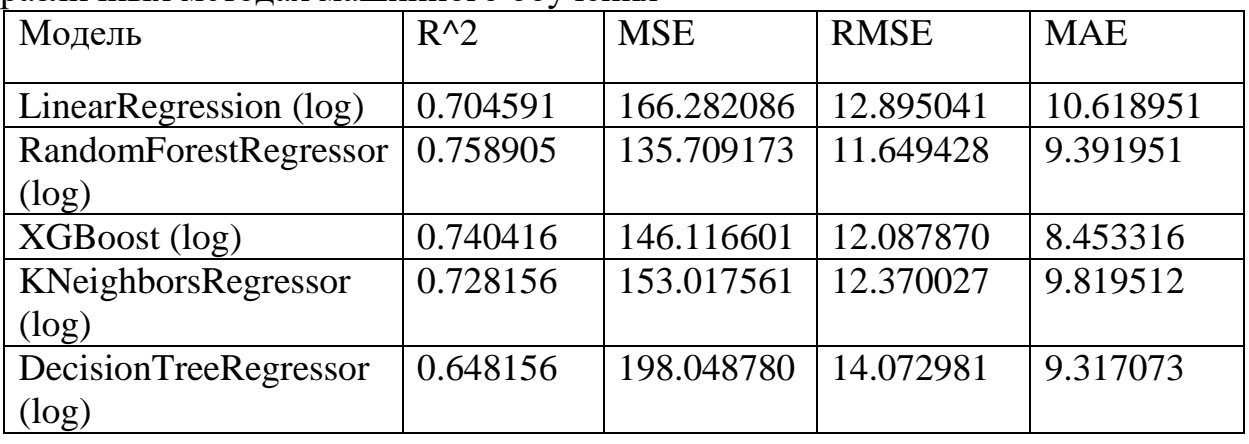

Таблица 2. – Сравнение точности предугадывания результата анализа при различных методах машинного обучения

В результате сравнения моделей машинного обучения для прогнозирования цен на квартиры с использованием логарифмической

трансформации, видим следующие результаты:

1. Модель RandomForestRegressor (log) показала наилучший результат по коэффициенту детерминации  $(R^2)$  - 0.758905, что указывает на хорошую способность модели объяснять изменчивость данных. Она также имеет наименьшие значения среднеквадратичной ошибки (MSE) и среднеквадратичного отклонения (RMSE), что указывает на ее эффективность в прогнозировании цен на квартиры.

2. Модель DecisionTreeRegressor (log) показала схожие результаты с моделью RandomForestRegressor (log) по  $R^2$ , но имеет более высокие значения MSE и RMSE.

3. Модель LinearRegression (log) показала средние результаты по R^2, MSE, RMSE и MAE, что указывает на ее умеренную эффективность в данной задаче.

4. Модель KNeighborsRegressor (log) показала худшие результаты по R^2 и имеет более высокие значения MSE и RMSE по сравнению с моделью RandomForestRegressor (log), что указывает на ее меньшую эффективность в данной задаче.

5. Модель XGBoost (log) показала самые низкие результаты по  $R^2$ и самые высокие значения MSE и RMSE, что указывает на ее наименьшую эффективность среди рассмотренных моделей.

В целом, можно сделать вывод, что модель RandomForestRegressor (log) имеет наилучшие результаты по коэффициенту детерминации, MSE и RMSE, что делает ее наиболее подходящей для прогнозирования цен на квартиры с использованием логарифмической трансформации. Модель DecisionTreeRegressor (log) может рассматриваться в качестве альтернативы, но с несколько худшими результатами. Модели LinearRegression (log), KNeighborsRegressor (log) и XGBoost (log) имеют худшие результаты и могут быть менее эффективными для данной задачи.

## **4. Выводы**

В результате проведенного исследования было установлено, что модели машинного обучения являются эффективным инструментом для прогнозирования цен на квартиры. В рамках данной работы были рассмотрены различные модели: линейная регрессия, случайный лес, XGBoost, дерево решений и метод k-ближайших соседей.

В ходе анализа было выявлено, что модель RandomForestRegressor (log) показала наилучшие результаты по коэффициенту детерминации, MSE и RMSE при использовании логарифмической трансформации данных. Это указывает на ее эффективность в прогнозировании цен на квартиры с использованием данной трансформации.

В случае отсутствия трансформации данных, можно рассмотреть модели LinearRegression, RandomForestRegressor и XGBoost. При этом линейная регрессия может иметь более высокую дисперсию ошибок, что следует учитывать при выборе модели.

Модели KNeighborsRegressor и DecisionTreeRegressor показали худшие результаты в обоих случаях и могут быть менее эффективными для данной задачи.

В целом, проведенный интеллектуальный анализ данных цен на квартиры с использованием моделей машинного обучения показал, что данный подход может быть эффективно применен для решения задачи прогнозирования цен на рынке недвижимости. Это позволяет повысить эффективность работы агентств недвижимости, оптимизировать процесс ценообразования и улучшить прогнозирование будущих тенденций на рынке.

Таким образом, в заключении можно сделать вывод о том, что интеллектуальный анализ данных цен на квартиры с использованием моделей машинного обучения является перспективным направлением для повышения эффективности работы на рынке недвижимости и может быть рекомендован для практического применения.

## **Библиографический список**

- 1. Свидетельство о государственной регистрации программы для ЭВМ № 2023682073 Российская Федерация. Модель машинного обучения по оценке стоимости квадратного метра: № 2023680920 : заявл. 12.10.2023 : опубл. 20.10.2023 / А. В. Толмачев, О. Н. Красавина ; заявитель Федеральное государственное автономное образовательное учреждение высшего образования «Уральский федеральный университет имени первого Президента России Б.Н. Ельцина».
- 2. Васильченко А. М. Как проводить анализ данных при помощи python? //Инновации и инвестиции. 2023. №. 5. С. 161-165.
- 3. Косых Н. Е. Оценка гиперпараметров при анализе тональности русскоязычного корпуса текстов//Интеллектуальные технологии на транспорте. 2020. №. 3 (23). С. 41-44.
- 4. Богданов П. Ю. и др. Программные среды для изучения основ нейронных сетей //Программные продукты и системы. 2021. №. 1. С. 145-150.
- 5. Григорьев Е. А., Климов Н. C. Разведочный анализ данных с помощью python //E-Scio. 2020. №. 2 (41). С. 165-176.